## **Instytut Pamięci Narodowej - Szczecin**

https://szczecin.ipn.gov.pl/pl9/aktualnosci/136852,Dyskusja-online-Jak-Landsberg-zostal-Gorzowem-Szczecin-28-s tycznia-2020-r.html 02.05.2024, 19:00

## **Dyskusja online "Jak Landsberg został Gorzowem" – Szczecin, 28 stycznia 2020 r**

**Wiele z miast zachodniej i północnej Polski ma swoją niepowtarzalną historię, w której polski rozdział historii rozpoczyna się w 1945 r. Takim miastem jest też Gorzów Wielkopolski – niegdyś Landsberg an der Warthe.**

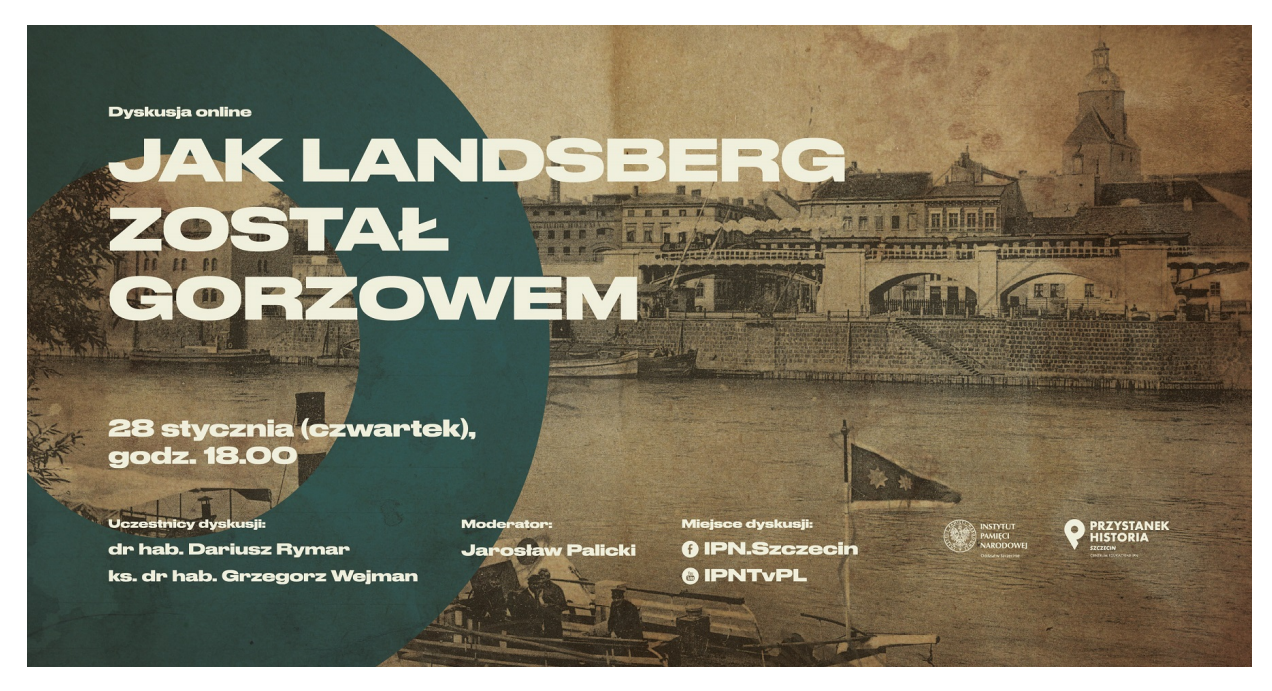

1200x628

Na fanpage'u @IPN.Szczecin na Facebooku oraz YouTube IPNtvPL zapraszamy na dyskusję online "Jak Landsberg został Gorzowem".

W dyskusji biorą udział dr hab. Dariusz A. Rymar i ks. kan. dr hab. Grzegorz Wejman, eksperci od historii polskiego Gorzowa i początków Kościoła na Ziemiach Zachodnich. Moderatorem dyskusji będzie Jarosław Palicki – z gorzowskiej delegatury Instytutu Pamięci Narodowej Oddział w Szczecinie.

**Retransmisja**

**Zapowiedź**

Wiele z miast zachodniej i północnej Polski ma swoją niepowtarzalną historię, w której polski rozdział rozpoczyna się w 1945 roku. Takim miastem jest też Gorzów Wielkopolski – niegdyś Landsberg an der Warthe. To właśnie pierwsze tygodnie i miesiące polskiego Gorzowa będą tematem naszej dyskusji.

W 1945 r. pierwszymi Polakami w Gorzowie Wlkp. byli kolejarze z zadaniem uruchomienia transportu dostarczającego materiały wojenne na linię frontu, która zatrzymała się na Odrze, 80 kilometrów od Berlina. Informacje płynące od nich, że miasto zajęte 30 stycznia bez walki przez Armię Czerwoną jest systematycznie niszczone i dewastowane, zmusiły do działania grupę mieszkańców wielkopolskiego Wągrowca. Kilkudziesięcioosobowa grupa pionierów przygotowywała się do przejęcia miasta dla Polski już w czasach niemieckiej okupacji Wielkopolski. Przybyli do miasta 28 marca 1945 r., w którym znajdowała się kilkudziesięciotysięczna niemiecka ludność, a prawdziwa władza znajdowała się w rękach sowieckiego komendanta wojennego. Kim byli pionierzy i ich przywódca Florian Kroenke? Jakie zadania przed nimi stanęły?

Mówiąc o roku 1945 nie można pominąć faktu, iż to w tym okresie Gorzów staje się stolicą administracji apostolskiej. W latach 1945 -1972 zarządzano stąd obszarem obejmującym 44 836 km2, czyli przeszło 1/7 powierzchni Polski. Co zatem stało za tą decyzją ks. kardynała Augusta Hlonda? Jaki był jej status prawny i międzynarodowe konsekwencje? Kim był pierwszy administrator apostolski ks. inf. Edmund Nowicki? Jak wyglądały niezwykle trudne początki diecezji? Odpowiedzi na te pytanie poznacie oglądając naszą dyskusję.